#### **Database Basics**

#### How To Use Literary Reference Center

# Overview

- This database has many types of resources, such as journal articles, reference books, and book chapters.
- This guide will show you the basics of using the Literary Reference Center to find resources on literature topics.
- There will be step-by-step instructions, followed by pictures of an actual search.

# First Search

- There will be 3 searches to show the different ways to find articles.
- The first search will be to find articles on Charlotte Perkins Gilman's story "The Yellow Wallpaper".
- Begin at LSUE's website:

- www.lsue.edu

• Click on the "Library" link across the top.

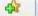

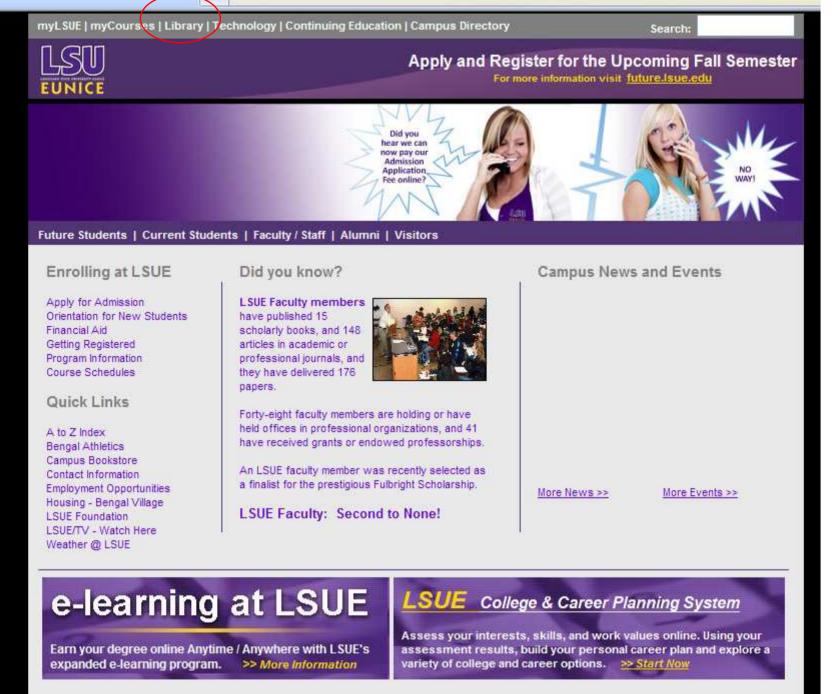

- Click on the "Find an Article" link. IMPORTANT NOTE
- If you are on-campus, you can use the other links, such as "EBSCO databases" or "Literary Reference Center".
- If you are OFF campus, follow these steps. You will need to log in later (which will be covered at that step).

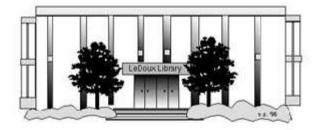

#### ARNOLD LEDOUX LIBRARY

Louisiana State University at Eunice <u>Welcome from the Library Director</u> Library Hours Library Contact Information

#### What's New for You

Learning Express (Career Info and Developmental Tutorials) World Book Advanced (World Book Online Products) LSUE Off-Campus Users (click here first) Off-Campus Resources (blog)

#### Information Resources

- Find a Book
- EBSCO Databases (direct link)
- Find an Article

(magazine, journal, or newspaper)

- Literary Reference Center
- Search ALL Library Resources
- World Book
- <u>Find "FULL-TEXT" Resources</u> (from a book, journal, magazine, or newspaper)
- Learning Express
- Peterson's Education & Reference Center
- Database Login Instructions for LSUE Students
- Find Federal Information
- Find State Information

#### Library Handouts

ADA and MT A Olivelan Credian

#### Other Collections and Resources

- <u>Bayou State Periodicals Index "nearly 38,000</u> <u>citations to articles published in Louisiana</u> magazines between 1969 and June 2006."
- Books on Tape
- Career Information Resources
- Children's Collection
- Genealogy Collection
- Group Study Rooms
- Local Newspapers
- LOUISiana Digital Library
- LOUISiana Union Catalog
- Reserve Materials
- TRIALS and OTHER FREEBIES

Faculty and staff receive e-mail messages announcing our free trials. If you did not retain the message, please <u>e-mail</u> for login information. <u>Click here</u> for a list of trials and

- What you will see is not a list of databases by subject, but the companies that make those databases.
- Some databases, however, are listed by title. "Literary Reference Center" is one of them. ("Proquest Nursing" is another.)
- Click on "Literary Reference Center".
- If you are OFF campus, read Step 3B.

#### **IMPORTANT NOTE**

- If you are on campus, you will be able to click into the databases without having to log in. This includes Bengal Village.
- If you are OFF campus, you will need to log in or "authenticate":
  - User ID is your LSUE ID#
  - Password is "changeme"

4

#### LOUISIANA LIBRARY NETWORK

| ABOUT LOUIS       | Electronic Resources                                                                                                    |
|-------------------|----------------------------------------------------------------------------------------------------|
| COMMITTEES        | LOUIS Electronic Resources by Title     LOUIS Electronic Resources by Vendor                                                                                                    |
| CONTACT INFO      | LAICU Access     Mini Purchases                                                                                                    |
| DOCUMENTATION     | CQ Researcher                                                                                                    |
| LIBRARY RESOURCES | <ul> <li>Dissertations &amp; Theses</li> <li>EBSCOhost Databases</li> </ul>                                                                                                    |
| FREE TRIALS       | Gale Group     JSTOR                                                                                                    |
| GOVERNANCE        | LearningExpress     LexisNexis Academic                                                                                                    |
| LALINC            | Literary Reference Center     MathSciNet                                                                                                    |
| SEARCH            | <ul> <li>ProQuest Nursing &amp; Allied Health Source</li> <li>Sanborn Maps of Louisiana</li> <li>The Oxford English Dictionary (OED Online)</li> <li>World Book Advanced (from World Book)</li> <li>WorldCat (via FirstSearch)</li> </ul> |

LOUIS: The Louisiana Library Network Information Technology Services Louisiana State University 200 Frey Computing Services Center Baton Rouge, LA 70803

Internet 2 University Member

Copyright © 2007. All Rights Reserved. Official Web Page of Louisiana State University.

Search this Site | About this Site

#### â · 🔊

🛍 LSU -

 Our databases are set to open to the "Advanced Search" tab. There should be three search boxes. If the page does not look like this (except for minor changes), click on the "Advanced Search" link to get to this screen.

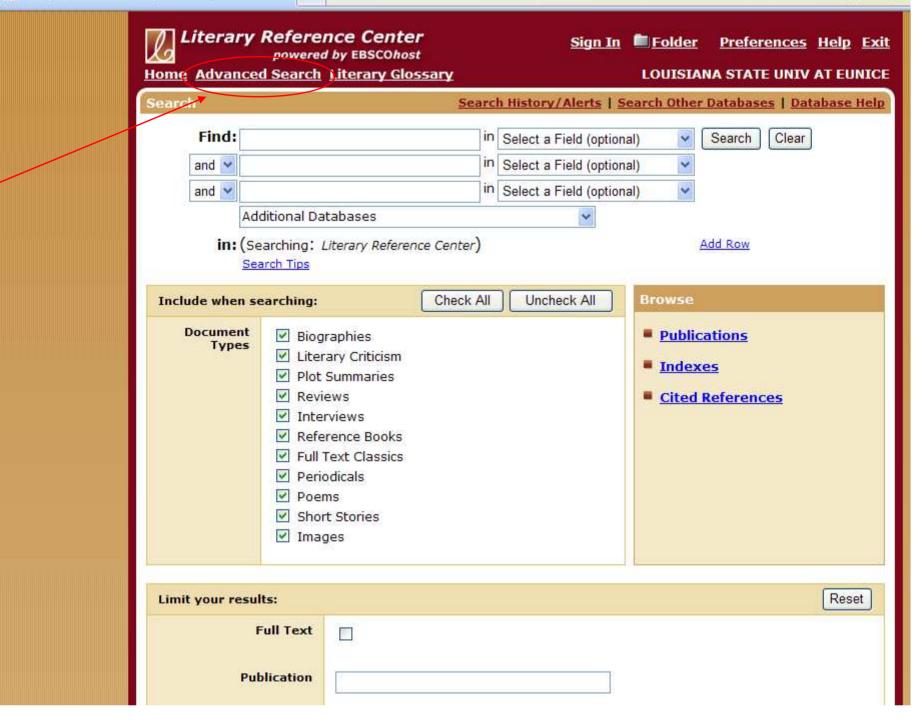

- Most of the topics for English classes will be short stories, novels, or poems. Since that is what you want to find articles about, that will be what you type into the first box.
- Ignore the first article, such as a, an, or the.
- For longer titles, use quotation marks:
   "Where are you going, where have you been"
- Type in 'yellow wallpaper' (without quotes).
- Click on the "Search" button.

dir.

| Literary<br>Home Advance<br>Search        | powered                                                                                                    | n <b>ce Center</b><br>by EBSCOhost<br>Literary Glossa                                                   |                |                                                                                                    |                                                              | Preferences Help Ex<br>NA STATE UNIV AT EUNIC<br>Databases   Database Hel |
|-------------------------------------------|----------------------------------------------------------------------------------------------------|----------------------------------------------------------------------------------------------------|----------------|----------------------------------------------------------------------------------------------------|--------------------------------------------------------------|---------------------------------------------------------------------------|
| Find: yel<br>and<br>and<br>Adv<br>in: (Se | low wallpape<br>ditional Dat<br>earching: <i>L</i><br>arch Tips                                                                      |                                                                                                    | in<br>in<br>in | Select a Field (option:<br>Select a Field (option:<br>Select a Field (option:<br>Select a Field (option: | al) 🗸<br>al) 👻<br>al) 👻                                      | Search Clear                                                              |
| Include when se                           | earching:                                                                                                    |                                                                                                    | Check All      | Uncheck All                                                                                              | Browse                                                       |                                                                           |
| Document<br>Types                         | <ul> <li>Plot :</li> <li>Revie</li> <li>Inter</li> <li>Refer</li> <li>Refer</li> <li>Full T</li> <li>Period</li> <li>Poen</li> </ul> | ary Criticism<br>Summaries<br>ews<br>views<br>rence Books<br>ext Classics<br>odicals<br>ns<br>t Stories |                |                                                                                                    | <ul> <li>Publica</li> <li>Indexe</li> <li>Cited F</li> </ul> |                                                                           |
| Limit your resul                          | lts:                                                                                                    |                                                                                                    |                |                                                                                                    |                                                              | Reset                                                                     |
|                                           | Full Text                                                                                                    |                                                                                                    |                |                                                                                                    |                                                              |                                                                           |

- There will be a list of articles.
- Not all articles are available. This database will only show online full text:
  - Either HTML or PDF
  - It will NOT check the library's collection.
- The 3rd article has both full text links.
- Click on the title (the blue link) for number 3 - "Approaches to Teaching".

4

| Advanced Search                                  | Search History/Alerts   Search Other Databases   F                                                                                    | Publicatio       |  |  |  |
|--------------------------------------------------|----------------------------------------------------------------------------------------------------|------------------|--|--|--|
| All<br>Results Biographies Criti                 |                                                                                                    | Short<br>Stories |  |  |  |
| Refine Search                                    | 🔄 Add search to folder 🛽 Display link to search 🔊 Create alert for                                                                    | this searc       |  |  |  |
| All Results: 1-10 of 53 for                      |                                                                                                    |                  |  |  |  |
| wallpaper AND Automatica<br>Page: 1 2 3 4 5 Next |                                                                                                    | Add (1-:         |  |  |  |
| Narrow Results by                                |                                                                                                    |                  |  |  |  |
| <ul> <li>Subject</li> </ul>                      | 1. <u>THE YELLOW WALLPAPER.</u> By: Wiedemann, Barbara. Short<br>Fiction: A Critical Companion, 1997, p64-72, 9p. (Short Story Add    |                  |  |  |  |
| <u>GILMAN, Charlotte</u><br><u>Perkins</u>       | Review)<br>В PDF Full Text (9.3MB)                                                                                                    |                  |  |  |  |
| YELLOW Wallpaper, The<br>(Short story)           | 2. <u>"Too Terribly Good to Be Printed": Charlotte Gilman's</u><br><u>"The Yellow Wallpaper".</u> By: Schumaker, Conrad. American Add |                  |  |  |  |
| FEMINISM                                         | Literature, Dec85, Vol. 57 Issue 4, p588, 12p. (Literary Criticism)                                                                   |                  |  |  |  |
| YELLOW Wall-Paper, The<br>(Book)                 | DF Full Text (530KB)                                                                                                    |                  |  |  |  |
| BOOKS Reviews                                    | 3. <u>Approaches to Teaching Gilman's "The Yellow Wall-</u><br>paper" and Herland/The Pedagogical Wallpaper:                          | Add              |  |  |  |
| BOOKS<br>More                                    | Teaching Charlotte Perkins Gilman's "The Yellow Wall-<br>paper." By: Gunder, Marcy. American Studies International,                   |                  |  |  |  |
|                                                  | Jun/Oct2004, Vol. 42 Issue 2/3, p276-277, 2p. (Book Review)                                                                           |                  |  |  |  |
| -                                                | 4. Haunted House/Haunted Heroine: Female Gothic                                                                                       | 100              |  |  |  |

- This is also called the "citation" page, since it contains information about the article. Much of it you won't need.
- The main parts are:
  - Title the title of the article
  - Author the author(s) of the article
  - Source the title of the journal, date
     published, volume, issue, & page numbers.
  - Subject areas what story/poem is studied;
     this will be discussed in the 3<sup>rd</sup> search

| Literary Referent<br>powered<br>Home Advanced Search                                                                                                    | by EBSCOhost                                                                                                    |  |  |  |  |  |  |
|----------------------------------------------------------------------------------------------------|----------------------------------------------------------------------------------------------------|--|--|--|--|--|--|
| <ul> <li>4 3 of 53 ▶ Result List</li> <li>☐ Citation ☐ HTML Fu</li> </ul>                                                                                                    | Refine Search         I Text       Print       E-mail       Save       Export         Add to folder                                                                                                    |  |  |  |  |  |  |
| Title                                                                                                    | Approaches to Teaching Gilman's "The Yellow Wall-paper" and<br>Herland/The Pedagogical Wallpaper: Teaching Charlotte Perkins<br>Gilman's "The Yellow Wall-paper."<br><u>Find More Like This</u>                                                                                   |  |  |  |  |  |  |
| Authors                                                                                                    | Gunder, Marcy (1)                                                                                                    |  |  |  |  |  |  |
| Source                                                                                                    | American Studies International; Jun/Oct2004, Vol. 42 Issue 2/3, p276-277, 2p                                                                                                    |  |  |  |  |  |  |
| Document Type                                                                                                    | Book Review                                                                                                    |  |  |  |  |  |  |
| Publication Information                                                                                                    | American Studies International                                                                                                    |  |  |  |  |  |  |
| Subject Terms                                                                                                    | BOOKS Reviews<br>NONFICTION<br>APPROACHES to Teaching Gilman's The Yellow Wall-Paper & Herland (Book)<br>KNIGHT, Denise D.<br>DAVIS, Cynthia J.<br>PEDAGOGICAL Wallpaper: Teaching Charlotte Perkins Gilman's "The Yellow<br>Wall-paper", The (Book)<br>WEINSTOCK, Jeffrey Andrew |  |  |  |  |  |  |
| Abstract:<br>Reviews two books about American literature. "Approaches to Teaching<br>Gilman's 'The <b>Yellow</b> Wall-Paper' and Herland," edited by Denise D. Knig<br>Cynthia J. Davis; "The Pedagogical <b>Wallpaper</b> : Teaching Charlotte Perk<br>Gilman's 'The <b>Yellow</b> Wall-paper,'" edited by Jeffery Andrew Weinstock. |                                                                                                    |  |  |  |  |  |  |
| Document Information                                                                                                    | Essay last updated: 20040730                                                                                                    |  |  |  |  |  |  |
| Author Affiliations                                                                                                    | <sup>1</sup> George Washington University                                                                                                    |  |  |  |  |  |  |
| Lexile                                                                                                    | 1160                                                                                                    |  |  |  |  |  |  |

- The last parts are important if you get the full-text directly from the database:
  - Database the one you are searching
  - Full-Text Database where the full-text is
  - If only "database" is listed, then it is also the source of the full-text
- This article has both HTML & PDF text
- The HTML text starts right under the article information. It has been typed in from the original article.

Do

|                                             | - Log 84                                                                                |
|---------------------------------------------|-----------------------------------------------------------------------------------------|
|                                             | Gilman's 'The Yellow Wall-paper,'" edited by Jeffery Andrew Weinstock.                  |
| ocument Information:                        | Essay last updated: 20040730                                                            |
| Author Affiliations:                        | <sup>1</sup> George Washington University                                               |
| Lexile:                                     | 1160                                                                                    |
| Full Text Word Count:                       | 817                                                                                     |
| ISSN:                                       | 0883105X                                                                                |
| Accession Number:                           | 13945776                                                                                |
| Persistent link to this record (Permalink): | http://search.ebscohost.com/login.aspx?<br>direct=true&db=lfh&AN=13945776&site=lrc-live |
| Database:                                   | Literary Reference Center                                                               |

#### Approaches to Teaching Gilman's "The Yellow Wall-paper" and Herland/The Pedagogical Wallpaper (Book)

Denise D. Knight and Cynthia J. Davis, eds., Approaches to Teaching Gilman's "The Yellow Wall-paper" and Herland (New York: The Modern Language Association of America, 2003), xviii + 198 pp., \$37.50 (cloth), \$18.00 (paper).

Jeffery Andrew Weinstock ed., The Pedagogical Wallpaper: Teaching Charlotte Perkins Gilman's "The Yellow Wall-paper" (New York: Peter Lang Publishing, 2003), viii + 158 pp., \$25.95 (paper).

In 1973, Charlotte Perkins Gilman's short story "The **Yellow** Wall-paper" was reissued by the Feminist Press with an afterword by Elaine R. Hedges. Gilman scholarship has grown rapidly ever since. The infamous story has become popular as a teaching tool in classrooms as part of American and feminist literature canons and various disciplines. Most of Gilman's fiction pieces have been republished including her utopian novel Herland. "The **Yellow Wallpaper**" and Herland demonstrate Charlotte Perkins Gilman's ability to create fascinating fiction without losing any of her trademark didactic undertones. Both Approaches to Teaching Gilman's "The **Yellow** Wall-paper" and Herland and The Pedagogical **Wallpaper**: Teaching Charlotte Perkins Gilman's "The **Yellow** Wall-paper" are collections of essays that illustrate the

- This article also has PDF full-text.
- Scroll to the top of the citation/information page about this article.
- At the top, above the title, is the PDF link.
- PDF is an exact copy of the article, with the original graphs and page numbers. Most professors prefer PDF over HTML.
- Click on the PDF link.

| Literary Reference<br>powered by<br><u>Home</u> Advanced Search Lit  | EBSCOhost                                                                                                    |  |  |  |  |  |
|----------------------------------------------------------------------|----------------------------------------------------------------------------------------------------|--|--|--|--|--|
| <ul> <li>4 3 of 53 ▶ Result List   Refine Search</li> <li></li></ul> |                                                                                                    |  |  |  |  |  |
| Title:                                                               | Approaches to Teaching Gilman's "The Yellow Wall-paper" and<br>Herland/The Pedagogical Wallpaper: Teaching Charlotte Perkins<br>Gilman's "The Yellow Wall-paper."<br><u>Find More Like This</u>                                                                                                    |  |  |  |  |  |
| Authors:<br>Source:                                                  | <u>Gunder, Marcy</u> <sup>(1)</sup><br><u>American Studies International;</u> Jun/Oct2004, Vol. 42 Issue 2/3, p276-277, 2p                                                                                                    |  |  |  |  |  |
| Document Type:                                                       | Book Review                                                                                                    |  |  |  |  |  |
| Publication Information:                                             | American Studies International                                                                                                    |  |  |  |  |  |
| Subject Terms:                                                       | BOOKS Reviews<br>NONFICTION<br>APPROACHES to Teaching Gilman's The Yellow Wall-Paper & Herland (Book)<br>KNIGHT, Denise D.<br>DAVIS, Cynthia J.<br>PEDAGOGICAL Wallpaper: Teaching Charlotte Perkins Gilman's "The Yellow<br>Wall-paper", The (Book)<br>WEINSTOCK, Jeffrey Andrew                                                 |  |  |  |  |  |
| Abstract:                                                            | Reviews two books about American literature. "Approaches to Teaching<br>Gilman's 'The <b>Yellow</b> Wall-Paper' and Herland," edited by Denise D. Knight and<br>Cynthia J. Davis; "The Pedagogical <b>Wallpaper</b> : Teaching Charlotte Perkins<br>Gilman's 'The <b>Yellow</b> Wall-paper,'" edited by Jeffery Andrew Weinstock. |  |  |  |  |  |
| Document Information:                                                | Essay last updated: 20040730                                                                                                    |  |  |  |  |  |
| Author Affiliations:                                                 | <sup>1</sup> George Washington University                                                                                                    |  |  |  |  |  |
| Lexile:                                                              | 1160                                                                                                    |  |  |  |  |  |

- PDF files open with Adobe Acrobat, a free reader that by now is installed on almost every computer.
- If a window asks for an upgrade, click on 'no' or 'not at this time' if you are in a lab.
- Since this is "inside" the browser, you must use the lower "Adobe" buttons to save or print the article.
- Page numbers are at the top.

1 / 3

Citation HTML Full Text PDF Full

276

leaving a family. The Soviet Union was much like a big family. That was what Sovie ganda used to say, and there is often truth at the core of propaganda. But it was a c tional family."

4

4.4

177%

Find

But in spite of the authors' claim to present a diverse picture of Russian recent ir tion, the effect of one-sidedness and partiality persists. From the perspective of a citizen who has some experience of living in the United States, the stories do not alw true, for several reasons. First, the book turns from "diverse" to one-sided in the que attitude towards Russia. Here the narrators have a lot in common as their attitude is negative. The few neutral or positive commentaries of Russia are drowned in the negativism. This negativism ranges from rejection of Russian culture and community to sheer undisguised hatred.

Second, the book is focused mainly on success stories. Out of 30 interviews, onl five may depict lives that may be considered less than successful. The rest of the pe quite content with their life in America. They assimilated pretty well, secured good jo pride themselves on the success they made in the USA. I don't question the sincerit stories. What makes me feel disappointed and puzzled is the bias shown in these collected by Shasha and Shron. I believe the book could be taken more seriously if i

- Go back to the list of results.
- There are tabs across the screen to help narrow your search. The first one shows all of the articles. You can click on the red words to change your search. There are two main types:
  - By content: Biographies or Literary Criticism
  - By type: Periodicals or Reference Books
- NOTE: "Reviews" mean book reviews, which are from trade journals, usually very short, and not accepted for paper sources.

| Advanced Search                                         | Search History/Alerts   Search Other Databases   P                                                                                                    | ublications      |  |  |  |
|---------------------------------------------------------|----------------------------------------------------------------------------------------------------|------------------|--|--|--|
| All Biographies Litera<br>Results                       | Periodicale                                                                                                    | Short<br>Stories |  |  |  |
| Refine Search                                           | 📺 Add search to folder 🛛 Display link to search 🔊 Create alert for t                                                                                                    | his search       |  |  |  |
| All Results: 1-10 of 53 for y                           | ellow                                                                                                    |                  |  |  |  |
| wallpaper AND Automatical                               |                                                                                                    |                  |  |  |  |
| Page: 1 <u>2</u> <u>3</u> <u>4</u> <u>5</u> <u>Next</u> | Sort by: Relevance 🕑                                                                                                    | Add (1-10)       |  |  |  |
| Narrow Results by<br>Subject                            | 1. <u>THE YELLOW WALLPAPER.</u> By: Wiedemann, Barbara. Short<br>Fiction: A Critical Companion, 1997, p64-72, 9p. (Short Story Add                                                                               |                  |  |  |  |
| <u>GILMAN, Charlotte</u><br><u>Perkins</u>              | Review)<br>В <u>PDF Full Text</u> (9.3MB)                                                                                                    |                  |  |  |  |
| YELLOW Wallpaper, The<br>(Short story)<br>FEMINISM      | <ol> <li><u>"Too Terribly Good to Be Printed": Charlotte Gilman's</u><br/><u>"The Yellow Wallpaper".</u> By: Schumaker, Conrad. American<br/>Literature, Dec85, Vol. 57 Issue 4, p588, 12p. (Literary</li> </ol> |                  |  |  |  |
| <u>YELLOW Wall-Paper, The</u><br>(Book)                 | Criticism)<br>DPDF Full Text (530КВ)                                                                                                    |                  |  |  |  |
| BOOKS Reviews<br>BOOKS                                  | 3. Approaches to Teaching Gilman's "The Yellow Wall-<br>paper" and Herland/The Pedagogical Wallpaper:<br>Teaching Charlotte Perkins Gilman's "The Yellow Wall-                                                   | Add              |  |  |  |
| More »                                                  | and a Real Condex Marco American Challes International                                                                                                    |                  |  |  |  |
|                                                         | <ol> <li>Haunted House/Haunted Heroine: Female Gothic<br/>Closets in "The Yellow Wallpaper". By: Davison, Carol<br/>Margaret. Women's Studies, Jan/Feb2004, Vol. 33 Issue 1,</li> </ol>                          | Add              |  |  |  |

#### First Search - Note

- The links on the left offer suggestions to narrow your search by subject. However, what they do is add that new word or phrase to your current search.
- Often, the results are silly "yellow wallpaper" AND "YELLOW Wall-Paper, The". It would only find articles that listed the title twice! This one goes from 53 to 7.
- The third search will show how some ways of searching by subject.

| Literary Reference Center       Sign In       Folder       Preferences         powered by EBSCOhost       LOUISIANA STATE UNIV         ome       Advanced Search       Literary Glossary       LOUISIANA STATE UNIV         dvanced Search       Search History/Alerts       Search Other Databases | AT EUNICE |
|----------------------------------------------------------------------------------------------------|-----------|
| All Literary Reviews Periodicals                                                                                                    |           |
| Add search to folder Display link to search Search Create alert for all Results: 1-7 of 7 for yellow allpaper AND Automatically "And" sear                                                                                                    | Add (1-7) |
| vellow wallpaper > YELLOW Wall-Paper, The (B                                                                                                    |           |
| <ol> <li>On the Fascination of Horror-Stories, Including Lovecraft's. By: Russ, Joanna.<br/>Science Fiction Studies, Nov80, Vol. 7 Issue 3, p350-352, 3p. (Article)</li> <li>PDF Full Text (757KB)</li> </ol>                                                                                       | Add       |
| <ol> <li>The Reading Habit and 'The Yellow Wallpaper.'. By: Hochman, Barbara. American<br/>Literature, Mar2002, Vol. 74 Issue 1, p89, 22p. (Literary Criticism)</li> <li>PDF Full Text (154KB)</li> </ol>                                                                                           | Add       |
| <ul> <li>3. Hanging 'The Yellow Wall-Paper': Feminism and Textual Studies. By: St. Jean,<br/>Shawn. Feminist Studies, Summer2002, Vol. 28 Issue 2, p397, 19p, 2 bw. (Article)</li> <li> <u>■ HTML Full Text</u> (2.7MB)     </li> </ul>                                                             | Add       |
| <ul> <li>4. <u>The Writing's on the Wall" Symbolic Orders in 'The Yellow Wallpaper'</u> By: Suess,<br/>Barbara A Women's Studies, Jan/Feb2003, Vol. 32 Issue 1, p79, 19p. (Article)<br/><u>Cited References: (22)</u></li> <li><u>HTML Full Text</u> (1.9MB)</li> </ul>                             | Add       |
| <ul> <li>5. <u>Reviews.</u> By: Felton, Sharon. Studies in Short Fiction, Spring95, Vol. 32 Issue 2, p273, 2p. (Book Review)</li> <li> <u>■ HTML Full Text</u></li></ul>                                                                                                    | Add       |

🙆 • 📾 • 🖶

#### Second Search

- The second search will be to find articles on Zora Neale Hurston's "Sweat".
- Since there could be many other stories about sweat or that use the word, for this search we will use both the story and the author. When in doubt, try this search first.
- Follow the same steps to get to the Literary Reference Center or click on the Advanced Search link for a new search.

44

| Search          | Search His                                            | story/Alerts   Search Other Databases   Database Help                       |
|-----------------|-------------------------------------------------------|-----------------------------------------------------------------------------|
| Find:           | in Sele                                               | lect a Field (optional) 🛛 🖌 Search Clear                                    |
| and 💌           | in Sele                                               | lect a Field (optional)                                                     |
| and 💌           | in Sele                                               | lect a Field (optional)                                                     |
| 97<br>          | Additional Databases                                  |                                                                             |
| in:             | (Searching: Literary Reference Center)<br>Search Tips | Add Row                                                                     |
| Include when    | n searching: Check All                                | Uncheck All Browse                                                          |
| Documer<br>Туре |                                                       | <ul> <li>Publications</li> <li>Indexes</li> <li>Cited References</li> </ul> |
| Limit your re   | sults:                                                | Reset                                                                       |

#### 🙆 • 📾

# Second Search - Step 2

- Enter the title of the story in the first box.
- Enter the author of the story in the second box, last name first.
- Do NOT choose anything in the drop-down menus on the right. We will see why not during the 3<sup>rd</sup> search.
- Click on "Search".

A

| Home Advanced                                                           | Reference<br>powered by<br><u>I Search</u> Lite                                  | EBSCOhost                                               | sary      | <u>Sign In</u><br><u>1 History/Alerts   S</u>                              | LOUISIA               | <u>Preferences</u><br>NA STATE UNIT<br>Databases   Databases   Da | V AT EUNICE |
|-------------------------------------------------------------------------|----------------------------------------------------------------------------------|---------------------------------------------------------|-----------|----------------------------------------------------------------------------|-----------------------|----------------------------------------------------------------------------------------------------|-------------|
| and 🖌<br>Ado<br>in: (Se                                                 | at<br>ston, zora neale<br>ditional Databa<br>arching: <i>Litera</i><br>arch Tips | ises                                                    | in        | Select a Field (option<br>Select a Field (option<br>Select a Field (option | nal) 👻                | Search Clear                                                                                                    | ſ           |
| Include when set                                                        | Images         Images         Images                                             | Criticism<br>maries<br>vs<br>e Books<br>Classics<br>Ils | Check All | Uncheck All                                                                | Browse Publica Indexe |                                                                                                    |             |
| 4<br>(1)<br>(1)<br>(1)<br>(1)<br>(1)<br>(1)<br>(1)<br>(1)<br>(1)<br>(1) | ts:<br>ull Text                                                                  |                                                         |           |                                                                            |                       |                                                                                                    | Reset       |

## Second Search - Step 3

- The results page should look like this.
- For some stories, the list might be very short (this one only has 4), but that is easier than sorting through pages of articles that don't mention your story at all.
- Use the same methods from above to tell which articles are available and how to get the full text, either HTML or PDF.

4

| avanc            | d Search History/Alerts   Search Other Databases   Pr                                                                                                    | ublica  |
|------------------|----------------------------------------------------------------------------------------------------|---------|
| All              | Biographies Literary Plot Reference<br>Criticism Summaries Books                                                                                                    |         |
| efine :          | earch 👔 Add search to folder 🛯 Display link to search 🔕 Create alert for th                                                                                                    | his sea |
| ll Resi          | ts: 1-4 of 4 for sweat AND                                                                                                    |         |
| urstor<br>age: 1 | zora neale AND Automatical                                                                                                    |         |
| age: 1           | Sort by: Relevance 💌                                                                                                    | Add     |
| 1.               | Revolt Against the Socially Imposed Domination of Women. By: Puchalik, Robert S.,<br>iterary Theme: Revolt Against the Socially Imposed Domination of Women, 2006, p1-6,<br>p. (Literary Criticism)<br>HTML Full Text                        | Ad      |
| 2.               | iterary Contexts in Short Stories: Zora Neale Hurston's "Sweat". By: Champion,<br>aurie. Literary Contexts in Short Stories: Zora Neale Hurston's 'Sweat', 2006, p1-1,<br>p. (Literary Criticism)<br>Cited References: (6)<br>HTML Full Text | Adı     |
| 3.               | Cora Neale Hurston Essay by: Warren J. Carson. Critical Survey of Short Fiction,<br>Second Revised Edition, 2001. (Author Biography)                                                                                                    | Ad      |
|                  | weat Essay by: Thomas Banks. Masterplots II: Short Story Series, Revised Edition,<br>2004. (Work Analysis)                                                                                                    | Ad      |

# Third Search

- The third search will be to find articles on John Updike's story "A & P".
- This will be difficult because the title is only two letters and a symbol.
- There are several approaches to try, and each works differently.
- Follow the same steps to get to the Literary Reference Center or click on the Advanced Search link for a new search.

| 🔊 🗸 🚺 http://web.ebscohost    | .com/lrc/search?vid=148                                                         | hid=5&sid=80e93dc6-1e08-464d-9d1                                                                                                    | 4-563963ff4ff0%40sessionmgr9                                                                                                    | Soog                                                                                                 |
|-------------------------------|---------------------------------------------------------------------------------|----------------------------------------------------------------------------------------------------|----------------------------------------------------------------------------------------------------|----------------------------------------------------------------------------------------------------|
| ile Edit View Favorites Tools |                                                                                 | +                                                                                                    |                                                                                                    | (A) • 15                                                                                             |
|                               | Literary I<br>Home Advanced<br>Search<br>Find:<br>and<br>and<br>Add<br>in: (Sea | Reference Center<br>powered by EBSCOhost<br>Search Literary Glossar<br>litional Databases<br>arching: Literary Reference Ce                                                                                                    | Y<br>Search History/Alerts   Search History/Alerts   Search History/Alerts   Search History/Alerts   Search History<br>in Select a Field (option)<br>in Select a Field (option)<br>in Select a Field (option) | LOUISIANA STATE UNIV AT EUNICE<br>earch Other Databases   Database Help<br>al) Search Clear<br>al) V |
|                               | Document<br>Types                                                               | <ul> <li>Biographies</li> <li>Literary Criticism</li> <li>Plot Summaries</li> <li>Reviews</li> <li>Interviews</li> <li>Reference Books</li> <li>Full Text Classics</li> <li>Periodicals</li> <li>Poems</li> <li>Short Stories</li> <li>Images</li> </ul> |                                                                                                    | <ul> <li>Publications</li> <li>Indexes</li> <li>Cited References</li> </ul>                          |
|                               | Limit your result                                                               | s:                                                                                                    |                                                                                                    | Reset                                                                                                |

### Third Search – Step 2

• Type in the title and click search.

| Literary Reference Center - powered     | i by EBSCOhos                 | st - Windows Internet Explorer                                                                                                    |                                                               |                                                                                                  |
|-----------------------------------------|-------------------------------|----------------------------------------------------------------------------------------------------|---------------------------------------------------------------|--------------------------------------------------------------------------------------------------|
| 🗲 💽 👻 http://web.ebscohost.com/lr       | c/search?vid=148              | whid=5&sid=80e93dc6-1e08-464d-9d14-56                                                                                                    | 3963ff4ff0%40sessionmgr9                                      | 💌 😽 🗶 Goog                                                                                       |
| ile Edit View Favorites Tools Help      |                               |                                                                                                    |                                                               |                                                                                                  |
| 🗧 🕸 🛛 😥 Literary Reference Center - pow | ered by EBSCOho:              | st                                                                                                    |                                                               | 🙆 * 6                                                                                            |
| Hom<br>Sear                             | e Advanced<br>ch<br>Find: a & |                                                                                                    | arch History/Alerts   Se<br>in Select a Field (optiona        |                                                                                                  |
|                                         | and 💙                         | ditional Databases                                                                                                    | In Select a Field (optiona<br>in Select a Field (optiona<br>v |                                                                                                  |
| Inc                                     |                               | arching: Literary Reference Center<br>arch Tips<br>carching: Check                                                                                                    | -                                                             | Add Row<br>Browse                                                                                |
|                                         | Document<br>Types             | <ul> <li>Biographies</li> <li>Literary Criticism</li> <li>Plot Summaries</li> <li>Reviews</li> <li>Interviews</li> <li>Reference Books</li> <li>Full Text Classics</li> <li>Periodicals</li> <li>Poems</li> <li>Short Stories</li> <li>Images</li> </ul> |                                                               | <ul> <li><u>Publications</u></li> <li><u>Indexes</u></li> <li><u>Cited References</u></li> </ul> |
| Lin                                     | nit your result               | ts:                                                                                                    |                                                               | Reset                                                                                            |

- A huge number of articles were found.
- This is because it is searching for all articles with the letters 'a' and 'p'. Since 'p' can also mean "page numbers" this means that most of the ones found will not be about the story you are looking for.
- Click on Advanced Search to try again.

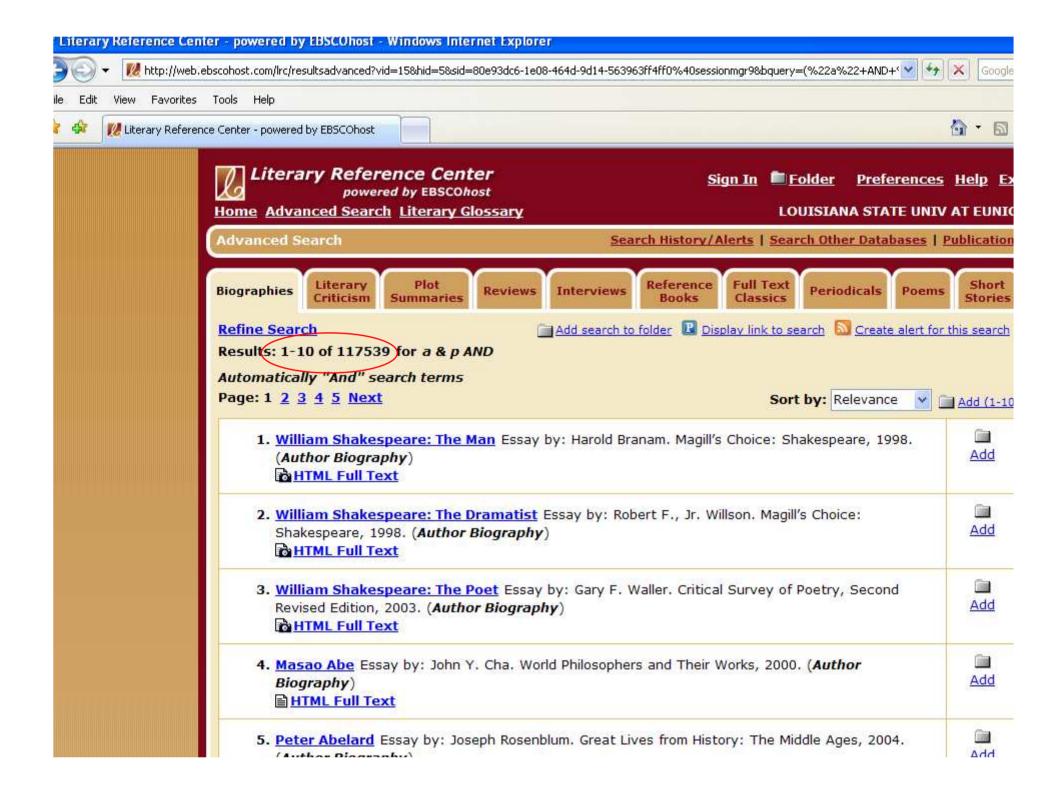

- Try the two-entry method used in the 2<sup>nd</sup> search: type the title in the first box, and the author (last name first) in the second.
- Click search.

| Literary Reference Center - powered by EBSCOhos                                                                                                    | t - Windows Internet Explorer                                                                                                    |                                                                                                    |                     |
|----------------------------------------------------------------------------------------------------|----------------------------------------------------------------------------------------------------|----------------------------------------------------------------------------------------------------|---------------------|
| W http://web.ebscohost.com/lrc/search?vid=168     Vid=168     Vid=168         | hid=5&sid=80e93dc6-1e08-464d-9d14-5                                                                                                    | 563963ff4ff0%40sessionmgr9 🛛 😽 🗙                                                                                                    | Goo                 |
| le Edit View Favorites Tools Help                                                                                                    |                                                                                                    |                                                                                                    |                     |
| 👔 🏟 🛛 🔣 Literary Reference Center - powered by EBSCOhos                                                                                                    | st 📄                                                                                                    |                                                                                                    | <b>) -</b> 6        |
| Events a second second | Reference Center<br>powered by EBSCOhost<br>I Search Literary Glossary                                                                                                    | Sign In Folder Preferences Help<br>LOUISIANA STATE UNIV AT EUR<br>Search History/Alerts   Search Other Databases   Database  <br>in Select a Field (optional)<br>in Select a Field (optional)<br>in Select a Field (optional)<br>in Select a Field (optional) | <u>Exit</u><br>NICE |
| Limit your result                                                                                                    | <ul> <li>Plot Summaries</li> <li>Reviews</li> <li>Interviews</li> <li>Reference Books</li> <li>Full Text Classics</li> <li>Periodicals</li> <li>Poems</li> <li>Short Stories</li> <li>Images</li> </ul> | Cited References  Rese                                                                                                    | et                  |

- The number dropped dramatically, but there are still many articles that aren't about our story.
- But since there is one article that mentions our story in the title – number 5 – we can try using it to narrow our search down.
- Click on the title (blue link) for #5 "A&P".

| Literary Reference<br>powered by El<br>Home Advanced Search Liter                                                    | SSCOhost                                                                                                    | E.<br>Marine contra |
|----------------------------------------------------------------------------------------------------|----------------------------------------------------------------------------------------------------|---------------------|
| Advanced Search                                                                                                    | Search History/Alerts   Search Other Databases   F                                                                                                    | ublic               |
| All Biographies Literary<br>Criticism<br>Refine Search<br>All Results: 1-10 of 572 for a A<br>AND Automatically "And | Summaries Reviews Interviews Books Periodicals Poends Stories                                                                                                    |                     |
| Page: 1 <u>2</u> <u>3</u> <u>4</u> <u>5</u> <u>Next</u>                                                              | Sort by: Relevance 🔽                                                                                                    | Add                 |
| Narrow Results by  Subject  UPDIKE, John BOOKS Reviews POETRY SHORT stories AUTHORS LITERATURE More s                | <ul> <li>1. JOHN UPDIKE: Yea Sayings/ PASTORAL AND ANTI-PASTORAL<br/>PATTERNS IN JOHN UPDIKE'S FICTION (Book). By: Yates, Norris W<br/>American Literature, Nov71, Vol. 43 Issue 3, p484, 2p. (Book Review)</li> <li>② PDF Full Text (153KB)</li> <li>2. JOHN UPDIKE. A Research Guide to Biography &amp; Criticism, 1990, Vol. 4, p<br/>525-526, 2p. (Biography)</li> <li>③ HTML Full Text</li> <li>3. John Updike: Style in Search of a Center. By: Rupp, Richard H.; Bloom,<br/>Harold. Bloom's Modern Critical Views: John Updike, 1986, p15-28, 14p.<br/>(Literary Criticism)</li> </ul> |                     |
| More »                                                                                                    | <ul> <li>FIRST PERSON: Conversations on Writers and Writing with Glenway<br/>Wescott, John Dos Passos, Robert Penn Warren, John Updike, John<br/>Barth, Robert Coover (Book).</li> <li>American Literature, Nov74, Vol. 46 Issue<br/>3, p421-421, 0p. (Book Review)</li> <li>PDF Full Text (65KB)</li> </ul>                                                                                                    | Ac                  |
|                                                                                                    | <ul> <li>5. <u>A&amp;P.</u> By: Little, Anne C.; Evans, Robert C Short Fiction: A Critical<br/>Companion, 1997, p252-255, 4p. (Short Story Review)</li> <li>В PDF Full Text (З.6МВ)</li> </ul>                                                                                                    | <u>A</u> c          |

- I call this "searching sideways". The main idea is to use the database's own links to find more like that one article.
- Under the list of subjects, one is "A&P (Short Story)".
- Click on that link to find other articles that have your story as a subject.

2

| Literary Reference<br>powered b<br>Home Advanced Search Li | y EBSCOhost                                                                                                    |
|------------------------------------------------------------|----------------------------------------------------------------------------------------------------|
| 4 5 of 572 ▶ <u>Result List</u>                            | Refine Search         ext       (3.6MB)         Print       E-mail         Save       Export         Add to folder                                                                                                    |
| Title:                                                     | A&P. <u>Find More Like This</u>                                                                                                    |
| Language:                                                  | English                                                                                                    |
| Authors:                                                   | Little, Anne C.<br>Evans, Robert C.                                                                                                    |
| Source:                                                    | Short Fiction: A Critical Companion; 1997, p252-255, 4p                                                                                                    |
| Document Type:                                             | Short Story Review                                                                                                    |
| Publication Information:                                   | Robert C. Evans                                                                                                    |
| Subject Terms:                                             | A&P (Short story)                                                                                                    |
| Abstract:                                                  | SHORT stories Reviews         UPDIKE, John         DESSNER, Lawrence Jay         JOHN Updike (Book)         OTHER Updike: Poems/Short Stories/Prose/Play, The (Book)         The article presents several articles and books that review the short story         "A&P," by John Updike. These include "Irony and Innocence in John         Updike's A&P," by Lawrence Jay Dessner in the 1988 issue of "Studies in         Short Fiction," "John Updike," by Robert Detweiler and "The Other Updike:         Poems/Short Stories/Prose/Play," by Donald J. Greiner. |
| Document Information:                                      | Essay last updated: 20070405                                                                                                    |
| ISBN:                                                      | 0-933951-73-6                                                                                                    |
| Accession Number:                                          | 24576520                                                                                                    |
| Persistent link to this record (Permalink):                | http://search.ebscohost.com/login.aspx?<br>direct=true&db=lfh&AN=24576520&site=lrc-live                                                                                                    |

🟠 • 📾

- This only found one result the one we already had.
- True, there could only be one article on this story, but that is unlikely.
- Click on Advanced Search to try again.

| Literary Reference Center<br>powered by EBSCOhost                                                                                                | <u>Sign In</u>                                                     | <b>E</b> <u>Folder</u>                                                                                           | <u>Preferences</u> | <u>Help Exit</u> |
|----------------------------------------------------------------------------------------------------|--------------------------------------------------------------------|----------------------------------------------------------------------------------------------------|--------------------|------------------|
| Home Advanced Search Literary Glossary                                                                                                    |                                                                    | LOUISIAN                                                                                                    | NA STATE UNIV      | AT EUNICE        |
| Advanced Search                                                                                                    | Search History/Alerts                                              | Search Othe                                                                                                    | er Databases       | Publications     |
| Reference<br>Books                                                                                                    |                                                                    |                                                                                                    |                    |                  |
| Refine Search Add se<br>Results: 1-1 of 1 for DE "A&P                                                                                            | arch to folder  🖻 Display lin                                      | <u>k to search</u> <b>S</b>                                                                                      | Create alert for   | this search      |
| (Short story)" AND Automatically "And                                                                                                    |                                                                    |                                                                                                    |                    |                  |
| Page: 1                                                                                                    |                                                                    | Sort by:                                                                                                    | Relevance 💌        | Add (1-1)        |
| <ol> <li><u>A&amp;P.</u> By: Little, Anne C.; Evans, Robe<br/>252-255, 4p. (Short Story Review)</li> <li><u>PDF Full Text</u> (З.6МВ)</li> </ol> | rt C Short Fiction: A Cr                                           | itical Compar                                                                                                    | nion, 1997, p      | Add              |
| Page: 1                                                                                                    |                                                                    |                                                                                                    |                    | Add (1-1)        |
| Top of Page                                                                                                    |                                                                    |                                                                                                    |                    |                  |
| Privacy Polic                                                                                                    | CALL COMPANY STATEMENTS                                            | <u>rright</u>                                                                                                    |                    |                  |
|                                                                                                    | <u>Ierms of Use</u> <u>Copy</u><br>Industries, Inc. All rights res | and the second second second second second second second second second second second second second second second |                    |                  |

- It could be that the first database link was wrong or had typing mistakes.
- Let's try a different way of sideways search.
- In the first box, type in the author, last name first. In the second box, type in one of the main characters. Most of the articles should mention the main character.
- Click search.

| Home Advanced Search                                                                                                    | 27/2 20                                                                                                   | arch History/Alerts   Se                                                                                                  | LOUISIANA STATE UNIV AT EUNICE                 |
|----------------------------------------------------------------------------------------------------|----------------------------------------------------------------------------------------------------|----------------------------------------------------------------------------------------------------|------------------------------------------------|
| Find: updike, john<br>and sammy<br>and Additional Da<br>in: (Searching: <i>L</i><br><u>Search Tips</u>                          | tabases<br>.iterary Reference Center                                                                      | in Select a Field (optiona<br>in Select a Field (optiona<br>in Select a Field (optiona<br>in Select a Field (optiona<br>v | al)                                            |
| <ul> <li>✓ Plot</li> <li>✓ Revie</li> <li>✓ Inter</li> <li>✓ Refe</li> <li>✓ Full 1</li> <li>✓ Perio</li> <li>✓ Poer</li> </ul> | ary Criticism<br>Summaries<br>ews<br>rviews<br>rence Books<br>Fext Classics<br>odicals<br>ns<br>t Stories | All Uncheck All                                                                                                    | Browse  Publications  Indexes Cited References |
| Limit your results:<br>Full Text<br>Publication                                                                                 |                                                                                                    |                                                                                                    | Reset                                          |

#### 🟠 • 📾 ·

- This found three results none of which is the single article that came up in the internal "A&P" search.
- Looking at them, notice the spaces between the letters "A & P". Maybe that lone result was just a mistake, and the "real" database link has those spaces.
- So to use this new database link, click on the title of the 1<sup>st</sup> article.

| Literary Reference Center<br>powered by EBSCOhost<br>Home Advanced Search Literary Glossary                        | Sign In Folder Preferences Help Ex<br>LOUISIANA STATE UNIV AT EUNIC                     |
|----------------------------------------------------------------------------------------------------|-----------------------------------------------------------------------------------------|
| Advanced Search                                                                                                    | Search History/Alerts   Search Other Databases   Publication                            |
| All Literary Plot Reference<br>Results Criticism Summaries Books                                                   | arch to folder 🗈 Display link to search 🔊 Create alert for this search                  |
| All Results: 1-3 of 3 for <i>updike</i> ,                                                                          |                                                                                         |
| john AND sammy AND Automatically "And<br>Page: 1                                                                   | Sort by: Relevance 💌 📺 Add (1-3                                                         |
| 1. John Updike's "A & P." By: Caldwell,<br>Updike's 'A & P', 2006, p1-7, 7p. (Lite<br>■ HTML Full Text             | Tracy M Literary Contexts in Short Stories: John Add Add                                |
| <ol> <li>A &amp; P Essay by: John G. Parks. Magill<br/>2007. (Work Analysis)</li> <li>HTML Full Text</li> </ol>    | 's Survey of American Literature, Revised Edition, Add                                  |
| <ul> <li>3. <u>A &amp; P</u> Essay by: David Peck. Masterpl<br/>(Work Analysis)</li> <li>HTML Full Text</li> </ul> | ots II: Short Story Series, Revised Edition, 2004. Add <u>Add</u>                       |
| Page: 1                                                                                                    | Add (1-3                                                                                |
| Top of Page                                                                                                    |                                                                                         |
| Privacy Polic                                                                                                    | EBSCO Support Site<br>X Terms of Use Copyright<br>Industries, Inc. All rights reserved. |

- Look through the list of subjects: yes, just like the title we had clicked on to get to this page, it has spaces between the letters.
- Click on the "A & P (Short story)" link.

dir.

| Literary Reference<br>powered by<br>Home Advanced Search Lit | / EBSCOhost                                                                                                    |
|--------------------------------------------------------------|----------------------------------------------------------------------------------------------------|
| ▲ 1 of 3 ▶ <u>Result List</u>   <u>Re</u>                    |                                                                                                    |
| Title:                                                       | John Updike's "A & P." <u>Find More Like This</u>                                                                                                    |
| Language:                                                    | English                                                                                                    |
| Authors:                                                     | Caldwell, Tracy M.                                                                                                    |
| Source:                                                      | Literary Contexts in Short Stories: John Updike's 'A & P'; 2006, p1-7, 7p                                                                                                    |
| Document Type:                                               | Literary Criticism                                                                                                    |
| Publication Information:                                     | Great Neck Publishing                                                                                                    |
| Subject Terms:                                               | A & P (Short story)<br>UPDIKE, John<br>SHORT stories<br>REALISM in literature<br>SOCIAL classes Psychological aspects<br>FEMINISM in literature                                                                                                    |
| Abstract:                                                    | This essay presents information about <b>John Updike's</b> short story "A & P." The essay provides a plot summary of the novel and contextualizes the content through an exploration of historical, religious, scientific & technological, societal and biographical information. From the first line, readers are drawn into <b>Sammy's</b> world and perspective. The in media res beginning of "A & P" adds to the realism of the piece as the first line catches readers. Gender issues and the emergence of feminist consciousness are reflected in <b>Sammy's</b> description of and interaction with three girls he meets in the supermarket where he works. The conversational and often confessional tone encourages reader identification with <b>Sammy's</b> plight despite the rather large flaws in his personality. Published in the early 1960s, but set in the 1950s, <b>Updike's</b> story of initiation reflects the kinds of contemporary social and familial situations <b>Sammy</b> must navigate in order to be successful as a character. |

- Now we have seven articles not a large amount, but a good number to work with.
- However, I see something missing.
   Remember the search that got us here, the author and the main character? Those other two results aren't in this list of seven.
- Go back twice to get to that list of three.

| Home Advanced Sea                      |                                                                                                | Search History/Alerts       | Search Othe            | r Databases      | Publicat        |
|----------------------------------------|------------------------------------------------------------------------------------------------|-----------------------------|------------------------|------------------|-----------------|
| All Literary R<br>Results Criticism    | Books Periodicals                                                                              |                             |                        |                  |                 |
| Refine Search<br>All Results: 1-7 of 7 |                                                                                                | rch to folder 🖪 Display lin | i <u>k to search</u> 🗴 | Create alert for | <u>this sea</u> |
| (Short story)" AND A<br>Page: 1        | utomatically "A                                                                                |                             | Sort by: F             | televance 💌      |                 |
|                                        |                                                                                                |                             | Solt by.               |                  | Add (           |
| , 2p. (Article)<br>Cited Refere        |                                                                                                |                             | Vol. 61 Issue          | 9 4, p236-237    | Add             |
|                                        | <u>s "A &amp; P."</u> By: Caldwell, <sup>-</sup><br>P', 2006, p1-7, 7p. (Litera<br><u>Text</u> | 503 C 25 C 20 E 2 T 2       | exts in Short :        | Stories: John    | Add             |
| p215, 11p, 2                           | hn Updike's "A & P" S<br>bw. (Literary Criticism)<br>Text <b>DPDF Full Text</b> (6             |                             | Spring97, Vol          | . 34 Issue 2,    | Add             |
| 215, 2p. (Lite                         | <u>P.</u> By: Thompson, Corey<br>rary Criticism)<br>Text <mark>⊠PDF Full Text</mark> (2        |                             | er2001, Vol. 1         | 59 Issue 4, p    | Add             |
|                                        | THE CRITICS: REFLECTI<br>on, Spring/Summer83, Vol.<br>ext (333KB)                              |                             |                        |                  | Add             |
| 6 CHECKING O                           | UT FAITH AND LUST: HA                                                                          | WTUOPNE'S YOUNG C           |                        | OWN' AND         |                 |

- Here are those three articles.
- The first one is the one we used to get the "A & P (Short story)" link.
- Click on the third title.

| All Literary<br>Results Criticism S                                                                              | Plot Reference<br>ummaries Books                                                                                                    |               |
|----------------------------------------------------------------------------------------------------|----------------------------------------------------------------------------------------------------|---------------|
| <u>Refine Search</u><br>All Results: 1-3 of 3 f                                                                  | Add search to folder 🗈 Display link to search 🔊 Create alert for i                                                                                          | this sear     |
| Page: 1                                                                                                    |                                                                                                    | <u>) bbA</u>  |
|                                                                                                    | <mark>5 "A &amp; P."</mark> By: Caldwell, Tracy M Literary Contexts in Short Stories: <i>John</i><br>P', 2006, p1-7, 7p. (Literary Criticism)<br><u>ext</u> | ات<br>Add     |
| 2. <u>A &amp; P</u> Essay b<br>2007. (Work A<br><b>≧ <u>HTML Full 1</u></b>                                      |                                                                                                    | Add           |
| 3. <u>A &amp; P</u> Essay b<br>(Work Analysis<br>HTML Full T                                                     |                                                                                                    | Add           |
| Page: 1                                                                                                    | 1                                                                                                    | <u> Add (</u> |
| and the second second second second second second second second second second second second second second second |                                                                                                    |               |

- Look at the list of subjects the story isn't there. And this is an article (from a reference book) about the story.
- This is why, for this one database, I do not recommend using the drop-down menus to search by subject. Not every article here has the story listed as a subject.

🔣 Literary Reference Center - powered by EBSCOhost: ...

| Literary Reference Center       Sign In       Folder       Preferences       Help       Exit         powered by EBSCOhost       LOUISIANA STATE UNIV AT EUNICE |                                                                                                    |  |  |  |
|----------------------------------------------------------------------------------------------------|----------------------------------------------------------------------------------------------------|--|--|--|
| 4 3 of 3      ► <u>Result List</u>   <u>R</u> <u>Result List</u>   <u>R</u> <u>E</u> Citation <u>HTML Full</u>                                                 |                                                                                                    |  |  |  |
| Title:                                                                                                    | A & P Find More Like This                                                                                                    |  |  |  |
| Source:                                                                                                    | Masterplots II: Short Story Series, Revised Edition © 2004 by Salem Press, Inc.                                                                     |  |  |  |
| Document Type:                                                                                                    | Work Analysis                                                                                                    |  |  |  |
| Authors Information:                                                                                                    | Updike, John<br>Full Name: John Hoyer Updike<br>Gender: Male<br>National Identity: United States                                                    |  |  |  |
| Publication Information:                                                                                                    | Salem Press, Inc. First Published: 1961                                                                                                    |  |  |  |
| Locale:                                                                                                    | Massachusetts; North America; Earth; Boston; United States                                                                                          |  |  |  |
| Literary<br>Genres/Subgenres:                                                                                                    | Bildungsroman; Short fiction                                                                                                    |  |  |  |
| Subject Terms:                                                                                                    | Adventure<br>Clothing or dress<br>Ethics<br>Grocery trade<br>Heroes or heroism<br>Love or romance<br>Maturation or coming of age<br>Work or workers |  |  |  |
| Document Information:                                                                                                    | Essay by David Peck; Includes bibliography                                                                                                    |  |  |  |
| Accession Number:                                                                                                    | MOL9240000502                                                                                                    |  |  |  |
| Persistent link to this                                                                                                    | http://search.ebscohost.com/login.aspx?                                                                                                    |  |  |  |

🟠 • 📾 - 🖶

# Screen Caps Created Version 1: August 24, 2007 Version 2: August 7, 2008 Edited August 13, 2008

Actual results may vary. Databases can sometimes crash. Start your work early!